#### Изготвил: ........  $u$ ux  $p$ , tub anologe

/име, фамилия,/ подпис: ...<br>дата: !? !! 2023 . г. 20.59 от 33ЛД № и дата на удостоверението за упражняване на лесовъдска практика: 8133/23 1020125

дата:...........Г.

№ и дата на удостоверението за упражняване на лесовъдска практика: .....................

## ТЕХНОЛОГИЧЕН ПЛАН № ......

3а добив на дървесина от отдел .352 подотдел "...." На ТП ДГС/ДЛС "Черни Лом" гр. Попово /попълва се само за държавни гори/ имот с (кадастрален идентификатор/КВС)  $N_2$ ..............................., /попълва се само за недържавни гори/ I. Схема за добива на дървесина от насаждението

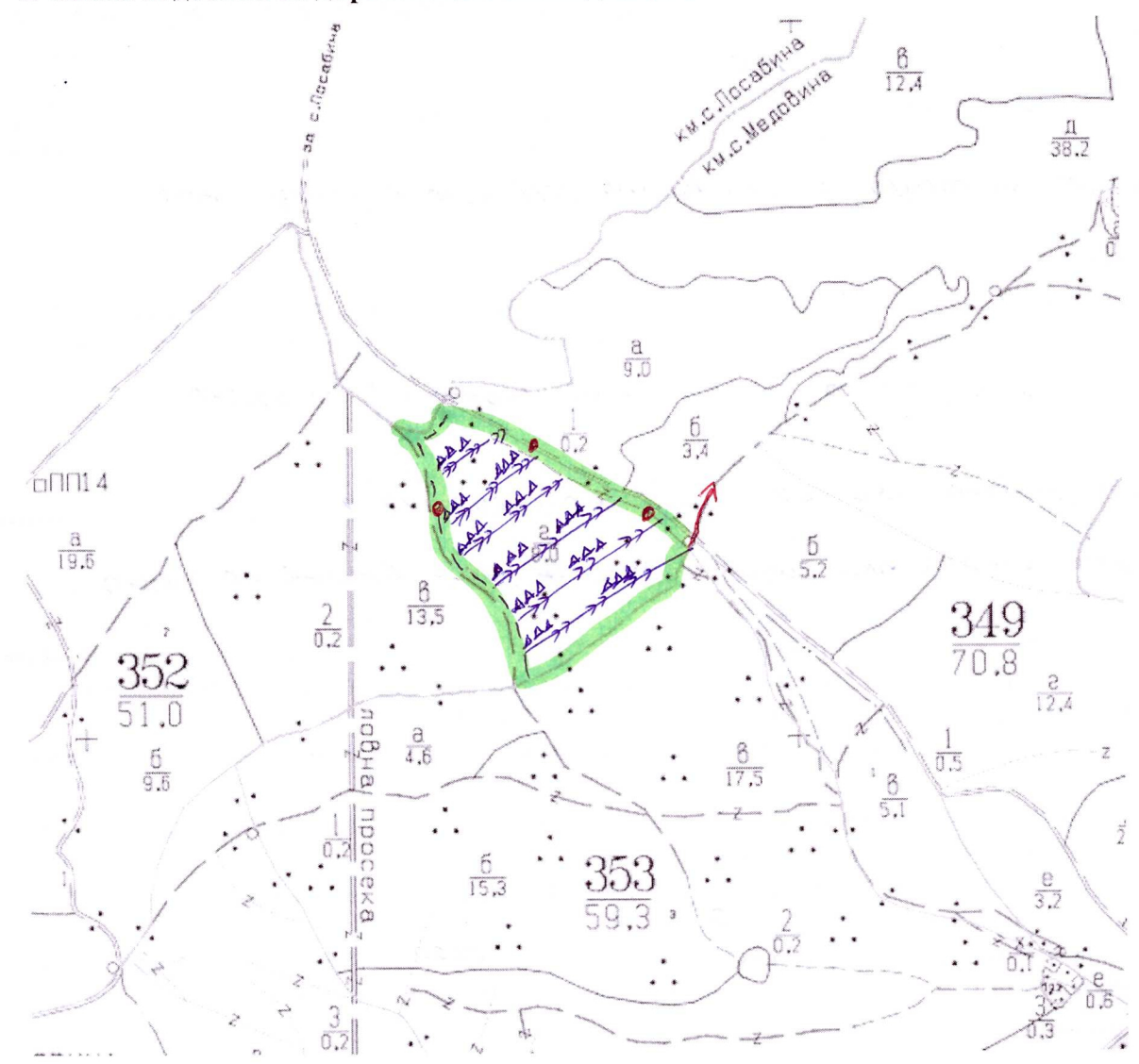

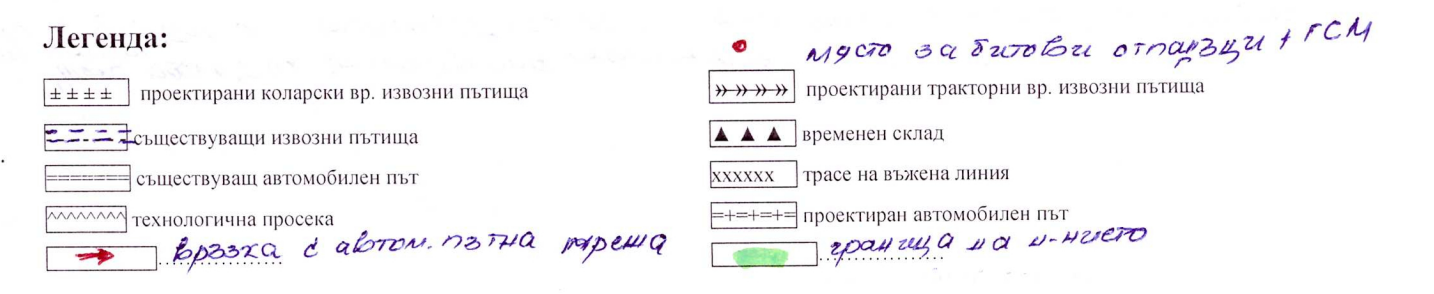

На схемата задължително се нанасят контурите на насаждението/имота, съществуващите и проектирани временни горски пътища, технологичните просеки, просеките за въжени линии, извозни пътища, временни складове както и връзката им със съществуващата автомобилна пътна мрежа.

# II. Характеристика на насаждението

 $\ddot{\phantom{0}}$ 

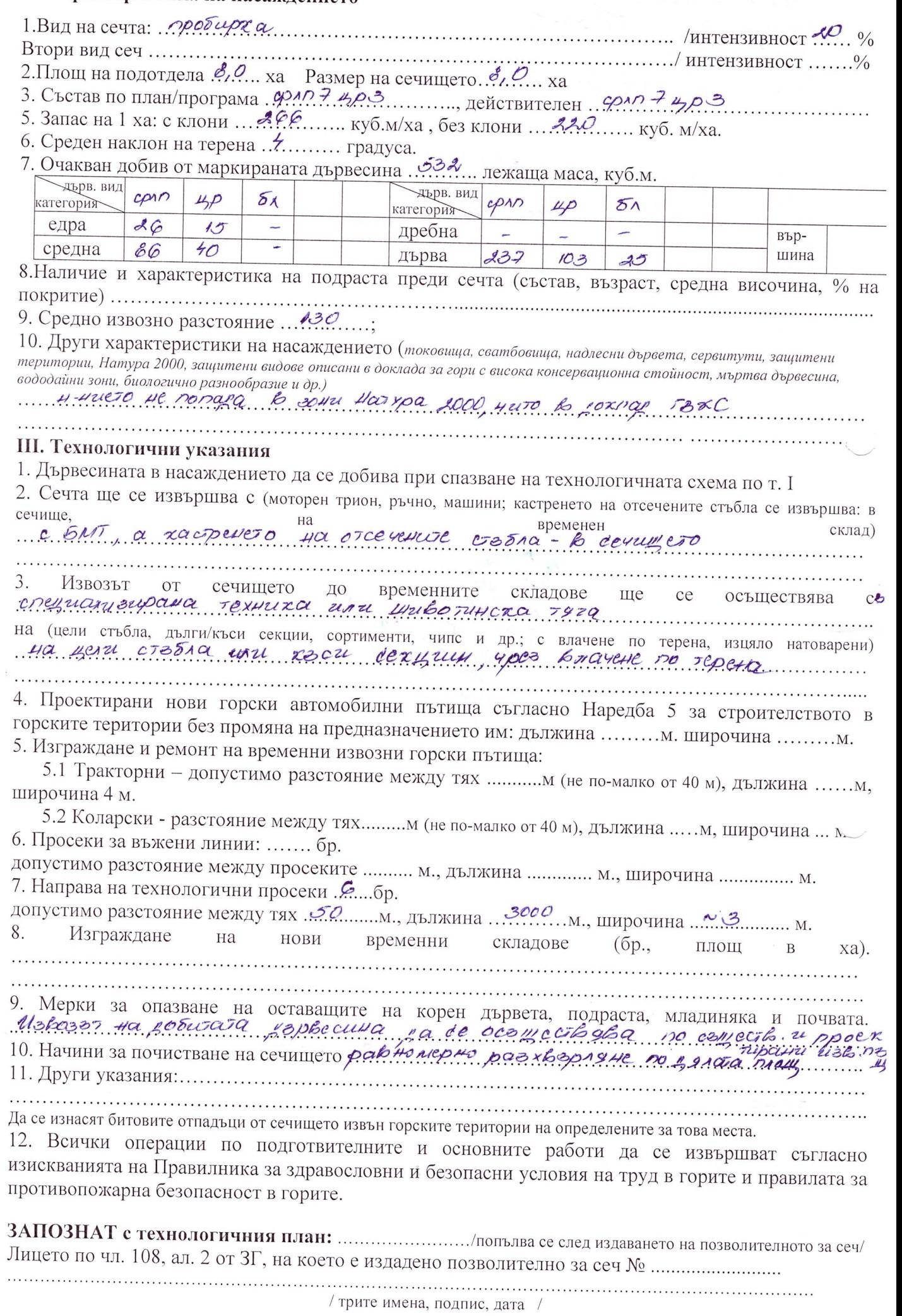

### Изготвил: ... reint Cen Kapartamorela

/име, фамилия,/ подпис:  $\mathcal{L}_{\mathcal{A}}$  **23 Om 33 AD** 

 $\mathcal{N}_2$ и дата на удостоверението за упражняване на лесовъдска практика:  $\mathscr{E}\mathcal{A}\cup\mathcal{A}$  √

#### 

 $\texttt{A}$ ara:.......... $\Gamma$ . № и дата на удостоверението за упражняване на лесовъдска практика: ......................

## ТЕХНОЛОГИЧЕН ПЛАН № ......

За добив на дървесина от отдел 352 подотдел "С." I. Схема за добива на дървесина от насаждението

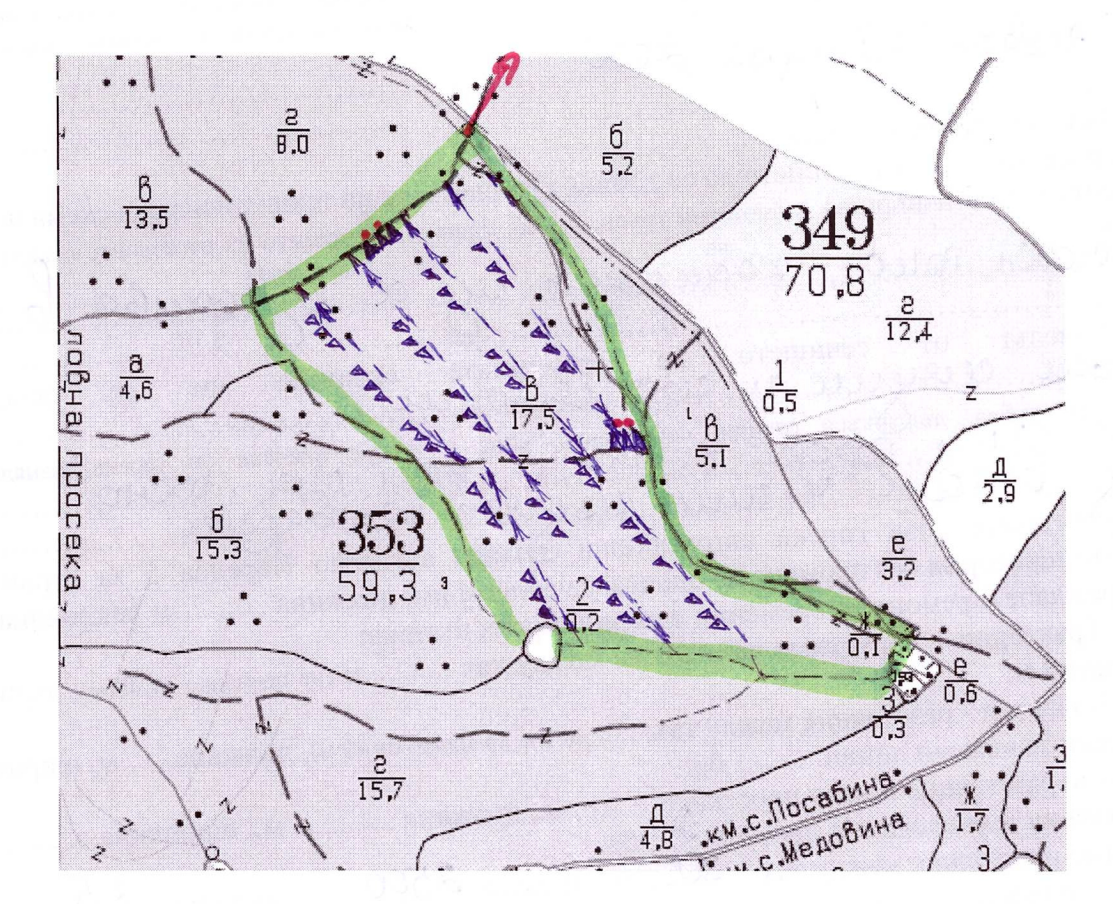

#### Легенда:

 $\pm \pm \pm \pm \frac{1}{2}$  проектирани коларски вр. извозни пътища

------ съществуващи извозни пътища

= съществуващ автомобилен път

**<u>MAMM</u>** технологична просека

1 ROH MY DHa 40 Calikencen

Charles 20 JEll + OTU after U

- ▲ ▲ ▲ временен склад
- **XXXXXX** трасе на въжена линия

 $=+$  $=$  $+$  $=$  $+$  $=$  $\frac{1}{2}$ проектиран автомобилен път polina c abu n. appura

На схемата задължително се нанасят контурите на насаждението/имфта, съществуващите и проектирани временни горски пътища, технологичните просеки, просеките за въжени линии, извозни пътища, временни складове както и връзката им със съществуващата автомобилна пътна мрежа.

# II. Характеристика на насаждението

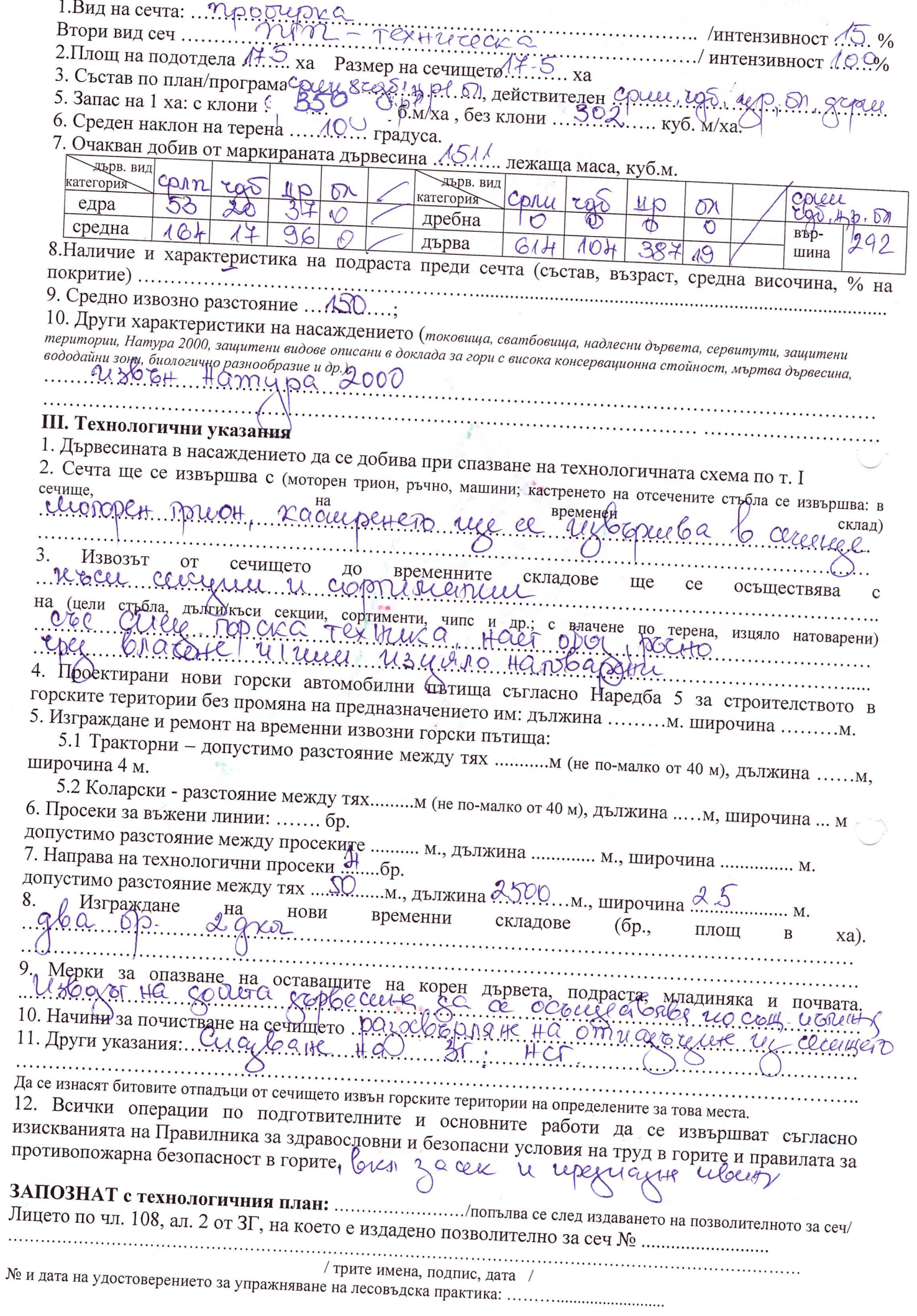

 $\bar{\mathbf{v}}$